# Configure OpenID Connect authentication

Last Modified on 01/12/2021 12:48 pm EST

#### Overview

OpenID Connect is an authentication layer on top of the OAuth 2.0 protocol. With OpenID Connect, clients verify the identity of end-users based on the authentication performed by an authorization server, and obtain basic profile information about the connecting end-user in an interoperable and REST-like manner.

Cora SeQuence supports the authorization code flow as a means of authentication. For more details on the core OpenID Connect functionality, seethis page.

### **Prerequisites**

- Cora SeQuence Administration and Flowtime must be configured to use HTTPS. For details on configuring HTTPS for Cora SeQuence sites, seethis article.
- Obtain your server's fully qualified domain name (FQDN) and Cora SeQuence's base URL.
- Determine whether users are identified by email or by name.

### Supported flows

- Cora SeQuence only supports the Authorization Code Flow.
  - For the authentication request, Cora SeQuence supports HTTP-POST (by default) and HTTP-GET.
  - For the Token request, Cora SeQuence supports Basic-Authentication and POST-Authentication.

### How to configure

Cora SeQuence supports automatic discovery of the OpenID provider's configuration, or manual configuration of the OpenID provider.

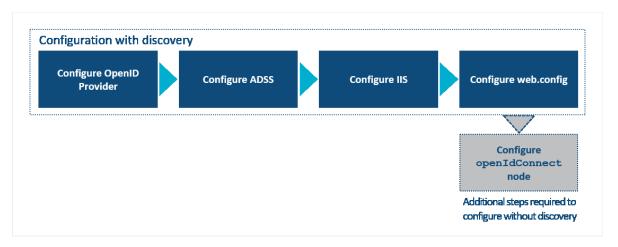

#### NOTE

If your Cora SeQuence installation does not use discovery, see **Appendix A** below for additional configuration instructions.

# Configuring the OpenID Provider (OP)

- 1. Generate the following with your OpenID Provider:
  - o Client ID
  - Client secret
- 2. Configure the Reply URLs by appending the following to the base part of the application:

```
oidcServices/signinresponse (i.e.)
```

- 3. Do one of the following:
  - If your OP works with discovery, obtain the discovery URI. It will be used when configuring the web.config.
  - If your OP does not work with discovery, but has the token signing keys available from an end point, then obtain a copy of that end point.

### **Configuring ADSS**

- If you use Windows Active Directory or Azure Active Directory, configure Cora SeQuence's Active Directory Synchronization Service to retrieve users.
- Validate that users are synchronized and that at least one of the authentication fields contains the unique user identifier.

For more details on configuring active directory synchronization, seethis article.

# Configuring IIS

- Enable only anonymous authentication for the Administration site and Flowtime site.
- Make sure that the only default document is <code>default.aspx</code>.

# Configuring the web.config file

3. Add the OpenID Connect configuration.

Template of the **■**node

| 1. |       | the following section under the nodes: Directly under , add the following nodes: |
|----|-------|----------------------------------------------------------------------------------|
|    |       |                                                                                  |
|    | b.    | Under the , add the following nested:                                            |
|    |       |                                                                                  |
|    |       |                                                                                  |
| 2. | Regis | ter the following modules:                                                       |
|    |       |                                                                                  |
|    |       |                                                                                  |
|    |       |                                                                                  |
|    |       |                                                                                  |

```
clientId="your clientID"
clientSecret="Your ClientSecret"
```

#### NOTE

For versions earlier than V9.6, add the following to the above code, below clientSecret attribute:

cookieEncryptionKey="a random choice of 30 alpha-numeric chars"
cookieEncryptionInitializationVector="another random choice of 30 alpha-numeric chars"/>

### **Attributes**

| Name                                     | Description                                                                       | Require<br>d              | Value                                                                          |
|------------------------------------------|-----------------------------------------------------------------------------------|---------------------------|--------------------------------------------------------------------------------|
| discoveryKind                            | How the application gets the additional OpenID Connect configuration from the OP. | Yes                       | OpenIdDiscoveryDo cument (when using discovery)                                |
| discoveryUri                             | The URL of the OP's discovery document.                                           | Yes (if using discover y) | To be obtained from the OP                                                     |
| clientID                                 | The ID of the application in the OP.                                              | Yes                       | To be obtained from the OP                                                     |
| clientSecret                             | The symmetric key of the application and the OP.                                  | Yes                       | To be obtained from the OP                                                     |
| NOTE Required only for V9.5 and earlier. | The key Cora SeQuence uses to encrypt its cookie.                                 | Yes                       | A randomly chosen<br>string of alpha-<br>numeric characters<br>(30 characters) |

| Name                                     | Description                                                                                                    | Require<br>d | Value                                                               |
|------------------------------------------|----------------------------------------------------------------------------------------------------|--------------|---------------------------------------------------------------------|
| cookieEncryptionInitializat<br>ionVector | The initialization vector Cora<br>SeQuence uses to encrypt its<br>cookie.                                                  | Yes          | A randomly chosen string of alphanumeric characters (30 characters) |
| Required only for V9.5 and earlier.      | NOTE  If your system uses load balancing, cookieEncryptionKey and cookieEncryptionInitializationV ector must be identical. |              |                                                                     |
| authorizationRequestHttp<br>Method       | Determines whether the authorization request is sent to the OP as an HTTP-GET or HTTP-POST.                                | No POST or G | POST or GET                                                         |
|                                          | NOTE From our tests, Azure AD works with POST, whereas Okta works with GET.                                                |              |                                                                     |

4. Configure the SessionAuthenticationModule .

Anywhere under the root configuration node, add the following nodes, making sure that you replace **https://sequenceadmin.mycompany.com** with your application base URL.

. . .

"https://sequenceadmin.mycompany.com"/>

. .

5. Configure Cora SeQuence Services.

#### NOTE

Windows authentication must be removed from Cora SeQuence Web Services.

a. Locate the node in the web.config file.

b. In the child node \_\_, change the \_clientCredentialType value from "Windows" to "None": None" /> None" /> 6. Configure the Cora SeQuence authentication provider. a. Add claims authentication under the section: >IdentityClaims> >add claimType=">claim type>" originalIssuer=">token issuer>" authenticationT ype=">sequence authentication type>"/> >/IdentityClaims> >/claims> b. Replace the attribute values in this line: claimType="" originalIssuer="" authenticationType=" with the appropriate values. For additional information on claims-based authentication configuration, see this article. Appendix A: Configure OpenID Connect without discovery Perform the configuration procedures described above, and when configuring the node, add attributes according to the discovery kind used by your installation. Example of the | node with | discoveryKind="JsonWebKeySet" : Example of the | node with | discoveryKind="Store" |: For versions earlier than V9.6, add cookieEncryptionKey="yourChoiceOf30AlphanumericCharactersForKey" and cookieEncryptionInitializationVector="yourChoiceOf3OAlphanumericCharactersForInitVector" attributes.

| Item          | Description                                                                                                    | Value                             | Required                           |
|---------------|----------------------------------------------------------------------------------------------------|-----------------------------------|------------------------------------|
| validIssuer   | The name of the token issuer. The name will be validated against the token and signing certificate.                                                                                                    | N/A                               | Yes                                |
| authority     | The OpenID authorization endpoint.                                                                                                    |                                   | Depends<br>on<br>discovery<br>Kind |
| discoveryKind | Determines how the OpenID module discovers the identity provider's signing tokens.                                                                                                    | See the discoveryKind table below | Yes                                |
| discoveryUri  | <ul> <li>When the discoveryKind is set to OpenIdDiscoveryDocument:         this is the URL of the OP's discovery document.</li> <li>When the discoveryKind is set to JsonWebKeySet Or Federation: this setting is used to locate the document containing the required information to retrieve the identity of the provider's signing keys.</li> <li>When the discoveryKind is set to Store: this value is not required.</li> </ul> | The default is an empty string.   | Depends<br>on<br>discovery<br>Kind |

| discoveryKind                | Determines how the OpenID module discovers the identity provider's signing tokens.                                                                                                    | See the discoveryKind table below                                    | Yes                                |
|------------------------------|----------------------------------------------------------------------------------------------------|----------------------------------------------------------------------|------------------------------------|
| discoveryUri                 | <ul> <li>When the discoveryKind is set to OpenIdDiscoveryDocument: this is the URL of the OP's discovery document.</li> <li>When the discoveryKind is set to JsonWebKeySet Or Federation: this setting is used to locate the document containing the required information to retrieve the identity of the provider's signing keys.</li> <li>When the discoveryKind is set to Store: this value is not required.</li> </ul> | The default is an empty string.                                      | Depends<br>on<br>discovery<br>Kind |
| identityProviderCertificates | A collection of configuration elements that determine how to locate a certificate in the machine Certificate Store. This element is required only when the discoveryKind is set to 'Store'.  NOTE identityProviderCertificates is a node, not an attribute.                                                                                                    | Null (default) see identityProvid erCertificate options table below. | No                                 |
| clientId                     | The ID of the application in the OP.                                                                                                    | To be obtained from the OP.                                          | Yes                                |

| Item                                                                             | Description                                                                                 | Value                                                                                    | Required |
|----------------------------------------------------------------------------------|---------------------------------------------------------------------------------------------|------------------------------------------------------------------------------------------|----------|
| clientSecret                                                                     | The symmetric key of the application and the OP.                                            | To be obtained from the OP.                                                              | Yes      |
| NOTE Required only for V9.5 and earlier.                                         | The key Cora SeQuence uses to encrypt its cookie.                                           | A randomly chosen string of alphanumeric characters (30 characters).                     | Yes      |
| cookieEncryptionInitializationV ector  NOTE  Required only for V9.5 and earlier. | The initialization vector Cora<br>SeQuence uses to encrypt its cookie.                      | A randomly chosen string of alphanumeric characters (30 characters).                     | Yes      |
| tokenEndpoint                                                                    | The OpenID token endpoint.                                                                  |                                                                                          | Yes      |
| logoutEndpoint                                                                   | The OpenID logout endpoint.                                                                 |                                                                                          | Yes      |
| tokenRequestAuthorizationMet<br>hod                                              | The means by which the token request is authenticated by the OP.                            | "client_secret _basic" or "client_secret _post"                                          | Yes      |
| idTokenSigningAlgValues                                                          | Identifies the signing algorithm of the ID token.                                           | Use one of<br>the values in<br>the left most<br>column in the<br>table in<br>section A.1 | Yes      |
| authorizationRequestHttpMeth<br>od                                               | Determines whether the authorization request is sent to the OP as an HTTP-GET or HTTP-POST. | POST                                                                                     | No       |
|                                                                                  | <b>NOTE</b> From our tests, Azure AD works with POST, whereas Okta works with GET.          |                                                                                          |          |

| Item                | Description                                                                                                    | Value         | Required |
|---------------------|----------------------------------------------------------------------------------------------------|---------------|----------|
| forceReauthenticate | Available with Cora SeQuence V9.3 Forces the user to sign in again on the OIDC provider SSO sign-in page even if the user has a valid session (user has already signed in to the browser with the Identity Provider). If set to "true," the attribute "login=prompt" is added to the request. | true or false | No       |

discoveryKind options

A token is usually signed by the OpenID Provider using a public certificate. Cora SeQuence should be able to obtain the public certificate to validate the OpenID Provider's signature in the token.

There are four ways that Cora SeQuence can discover the public certificate:

| discoveryKind attribute value | Description                                                                                                    |
|-------------------------------|----------------------------------------------------------------------------------------------------|
| OpenIdDiscoveryDocument       | Indicates that the discovery is done using an OpenIdDiscoveryDocument. When this option is used, the discoveryUri attribute must be set to a Uri that contains this type of document.  |
| JsonWebKeySet                 | Requires a Uri that returns a JsonWebKeySet result. This setting is a subsetting of the <code>OpenIdDiscoveryDocument</code> .                                                         |
| Federation                    | Requires a Uri that returns a WS-Federation metadata document.  When this option is used, the discoveryUri attribute must be set to a Uri that contains this type of document.         |
| Store                         | Use this option when the certificates are stored in the computer's local certificate store. When this option is used, the <pre>IdentityProviderCertificates</pre> element is required. |

identityProviderCertificate options

Under | identityProviderCertificate |, you configure where and how to retrieve certificates from the local certificate store. This is relevant only when setting Store under the | discoveryKind | attribute.

| Attribute | Description                         |
|-----------|-------------------------------------|
| name      | A unique name for each certificate. |

| Attribute            | Description                                                                                                  |
|----------------------|----------------------------------------------------------------------------------------------------|
| certificateFindType  | Value based on the System.Security.Cryptography.X509Certificates.X509FindType enum.                          |
| certificateFindValue | The value to search for based on the <code>certificateFindType</code> attribute.                             |
| certificateLocation  | Value based on the System.Security.Cryptography.X509Certificates.StoreLocation enum.                         |
| valid                | Indicates that the certificate can be retrieved even if it is not valid (entire chain can not be validated). |